## Characters to avoid in Document Filenames – a Student Tutorial

This tutorial is for students who are saving documents for uploading into D2L's **Assignments** tool. For further information or assistance, go to our <u>Team Dynamix Support portal</u> and click the appropriate Category to submit a ticket.

## Scenario

This tutorial will cover what characters to avoid in filenames when saving your Word documents (or other assignment documents) for uploading into D2L. (NOTE: a file name is what you are asked to give your document when you save it, for example "BenAssigment1.doc").

Your web files will be viewed by instructors who use many different operating systems (Mac, PC, etc.) and devices (desktops, tablets, smartphones, etc.). Therefore, it is important to use characters in your document filenames that may will be compatible as across the board as possible.

So, **DO NOT** use the following characters and symbols in your filenames!

- # (pound sign)
- % (percent sign)
- & (ampersand)
- \* (asterisk)
- \$ (dollar sign)
- @ ("at" sign)
- ? (question mark)
- ! (exclamation point)
- 'or " (single or double quotes)
- : or ; (colon or semicolon)
- { or } (left or right bracket)
- < or > (left or right angle bracket)
- / or \ (back or forward slash)
- · Blank spaces

## Also, keep these rules in mind:

- Don't start or end your filename with a space, period, hyphen, or underline.
- Keep your filenames to a reasonable length, and make sure they are under 31 characters.
- Always use lowercase (as most operating systems are case sensitive)
- Avoid using spaces and underscores use a hyphen instead.

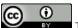

This content is licensed under a Creative Commons Attribution 4.0 International Licence. Icons by the Noun Project.

November 2021 Page 1